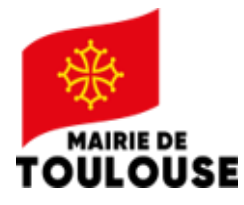

## **PASSEPORT POUR L'ART 2023-2024**

## **Modalités de remise des projets dans le Portail des Associations AssoToulouse**

Se connecter sur : metropole.toulouse.fr/mes démarches/associations/portail des associations **[ICI](https://metropole.toulouse.fr/demarches/inscription-portail-associations) (**cliquer sur Ctrl + **ICI)**

**Si vous ne disposez pas encore d'un compte sur le portail des associations AssoToulouse** : Renseignez le référencement de votre association dans « mon espace ». Celui-ci sera validé par la Vie Associative : un mot de passe rattaché à votre email/identifiant vous sera communiqué par mail.

Il vous permettra d'accéder à votre espace en vue de réaliserl'étape 2.

## **Procédez ensuite aux étapes ci-dessous:**

--> A partir de la page "**Mon Espace**" > rubrique "**Subvention**"

**Etape 1/** Le bouton « **Nouvelle demande de subvention** » dont le lien figurera sur l'espace de votre compte associatif, vous permettra de dérouler la démarche de demande de subvention.

**Etape 2/** Renseignezles données relatives à votre association dans les rubriques suivantes : *1. Mon association*, *2. Budget prévisionnel* et

*3. Bilan Financier*. Ces données concernent l'activité globale de l'association et ne sont pas spécifiques à votre nouvelle demande de subvention.

**Etape 3/** Parvenu à la rubrique *4.Demande*, déroulez et renseignez la partie « Contenu de la demande ». Les réponses à sélectionner sont :

- ▪"Type de demande" : **Réponse à appel à projet,**
- ▪"Domaine d'intervention de la demande": **Culture**
- "Votre demande relève-t-elle de" : **Mairie de Toulouse.**

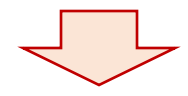

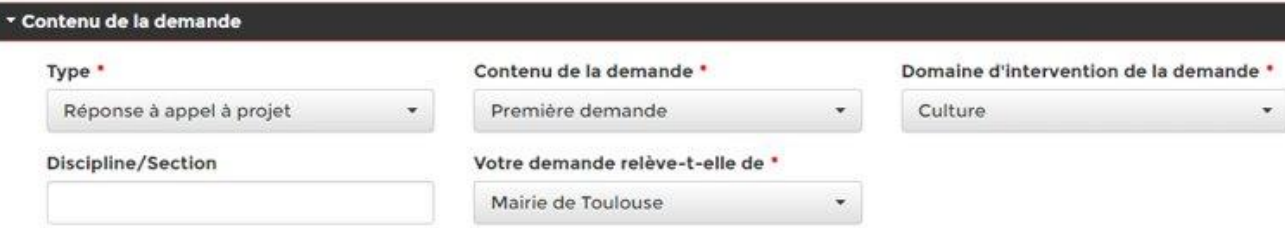

--> Renseignez les **données bancaires** de l'association ainsi que le **montant de la subvention demandée** : cette somme est égale au montant de la subvention demandé pour pour un classe, multipliée par le nombre de classes demandées.

Exemple :

Je demande une subvention de 1600€, et je souhaite accueillir 2 classes : je renseigne 3200€

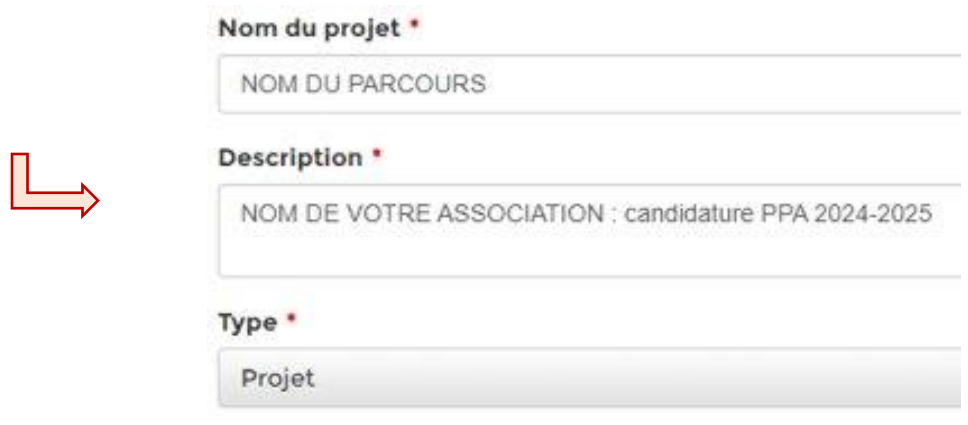

**Etape 4/** Renseignerla rubrique *5.Information complémentaires* de la façon suivante :

- "Nom du projet" : **NOM DU PARCOURS**,
- "Description" : **NOM DE VOTRE ASSOCIATION : candidature PPA 2024-2025**
- "Type": **Projet**

Dans "Activité" : sélectionnez avec le menu déroulant la discipline artistique principale du projet de parcours que vous proposez

Dans "*Objectifs attendus*" : sélectionnez **Proposer aux élèves de la ville de Toulouse de suivre un parcours d'éducation artistique et culturel gratuit.**

Dans "*Bénéficiaire*" :sélectionnez **Scolaires**

**A noter** : à ce stade du processus, il ne vous sera pas possible de remplir précisément chacune des rubriques demandées par AssoToulouse ; si votre parcours estretenu, ces données dépendront des attributions de classes en octobre/novembre 2024

Ces rubriques ont un usage statistique et ne seront pas prises en compte pour l'instruction de votre cnadidature

**Etape 5/** Renseignezla rubrique *6.Documents* en déposant le dossier technique de l'appel à projet, ainsi que la fiche descriptive de parcours. Pour déposer votre document, cliquez sur "**Ajouter un document**".

**Etape 6/** Renseignezla rubrique *7.Budget pré-demande*. Pour remplir le budget, cliquez sur "**Ajouter un budget**" et indiquez directement les montants dans la fenêtre dédiée.

**Etape 7/** Renseignezla rubrique *8.Déclaration*. Après avoir vérifié les données renseignées jusque-là, cochez les cases relatives au Contrat d'engagement républicain et à l'exactitude des informations fournies.

Cliquezsur "**Envoyer**" pour transmettre votre candidature au service du Passeport pour l'Art.

## **Pour vous accompagner dans vos démarches, une assistance est à votre disposition :**

- Par téléphone : 05. 36. 25. 28. 30. (du lundi au vendredi de 8h30 à 12h et de 14h à 17h)
- Par courrier électronique : [guichet.unique@mairie-toulouse.fr](mailto:guichet.unique@mairie-toulouse.fr)

Si vous rencontrez des difficultés techniques et/ou administratives pour compléter le formulaire de subvention en ligne, vous avez la possibilité de demander auprès du Guichet Unique à [la Maison des associations], un dossier de demande de subvention au format pdf.